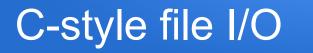

- Rather than reading input from the keyboard (standard input), we can instead choose to read from a file
- Similarly, we can write to a file instead of writing to the screen (standard output)
- The general sequence is to get a filename, attempt to open the file, check it succeeded, perform our I/O, then close the file
- Attempts to open a file can fail for many reasons: it isn't actually a file, it doesn't exist, we don't have appropriate permissions, etc
- Filenames can even include the path to the file, e.g. csci160/labex5/somedatafile

## Opening for input/output

- using the <cstdio> approach, out input and output file handlers will each be of type FILE\*
- we attempt to open a file by specifying the name and either "r" for read mode, "w" for (over)write mode, or "a" for append mode

```
FILE *fpin;
```

```
FILE *fpout;
```

```
fpin = fopen("somefilename", "r");
```

fpout = fopen("anotherfilename", "w");

## Checking if open succeeded

 the file handlers will be NULL (aka 0, aka false) if the open failed, so we can check simply using the ! operator

```
fpin = fopen("myfilename", "r");
```

if (!fpin) {

printf("Could not open the file");

- } else {
  - ... it opened ok,

```
... now do stuff with it then close it...
```

}

## I/O with open files

- fprintf like printf, but specify the output handle first, e.g.
   fprintf(fpout, "x is %d\n", x);
- fscanf like scanf, but specify the input handle first, e.g. fscanf(fpin, "%d", &x);
- fgetc same as for stdin, but specify input handle, e.g.
   char ch = fgetc(fpin);
- fgets same as for stdin, but specify input handle last, e.g.
   fgets(textArr, maxSize, fpin);

## Checking for end of input file

- We can check for the end of the input file with feof, e.g.
  - if (!feof(fpin)) {
     // we haven't detected end of file yet
    }
- as with the <fstream> version, the end of file isn't detected until we've attempted a read 'past' the end of the input file

# **Closing files**

- an open file (input or output) can be closed with the fclose function, e.g.
  - fclose(fpin);
  - fclose(fpout);

### Example: char by char file copy

```
#include <cstdio>
```

```
int main()
```

```
{
```

```
char file1[7] = "in.txt";
char file2[8] = "out.txt";
FILE *fpin;
FILE *fpout;
```

```
fpin = fopen(file1, "r");
if (!fpin) {
    printf("Could not open %s\n", file1);
}
```

```
else {
  fpout = fopen(file2, "w");
  if (!fpout) {
     printf("Could not open %s\n", file2);
  } else {
     do -
        char ch = fgetc(fpin);
        if (!feof(fpin)) {
           fprintf(fpout, "%c", ch);
     } while (!feof(fpin));
     fclose(fpout);
   fclose(fpin);
```